**AminetPart**

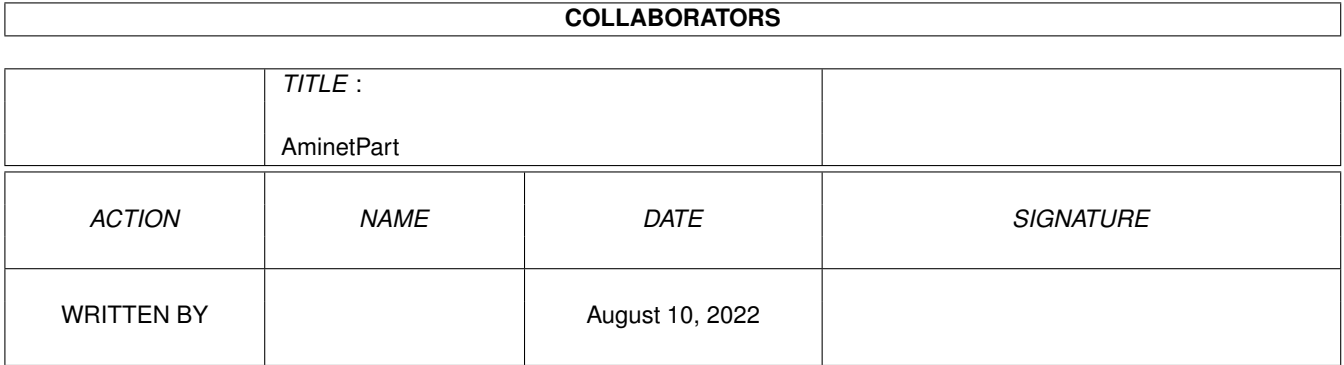

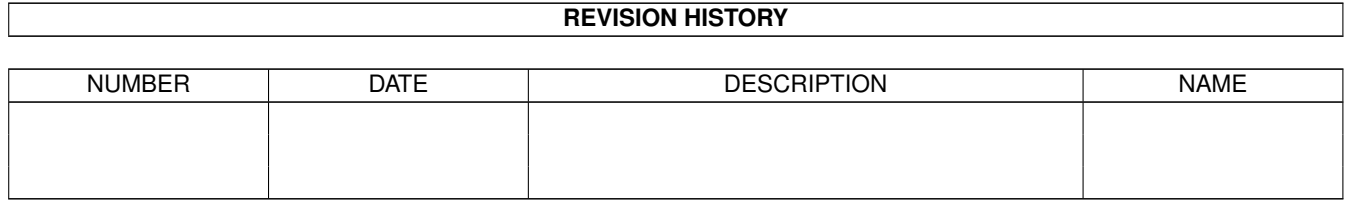

# **Contents**

#### 1 AminetPart [1](#page-3-0)

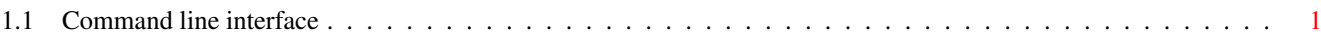

## <span id="page-3-0"></span>**Chapter 1**

# **AminetPart**

### <span id="page-3-1"></span>**1.1 Command line interface**

Click name to unpack, description to read the readme or get help

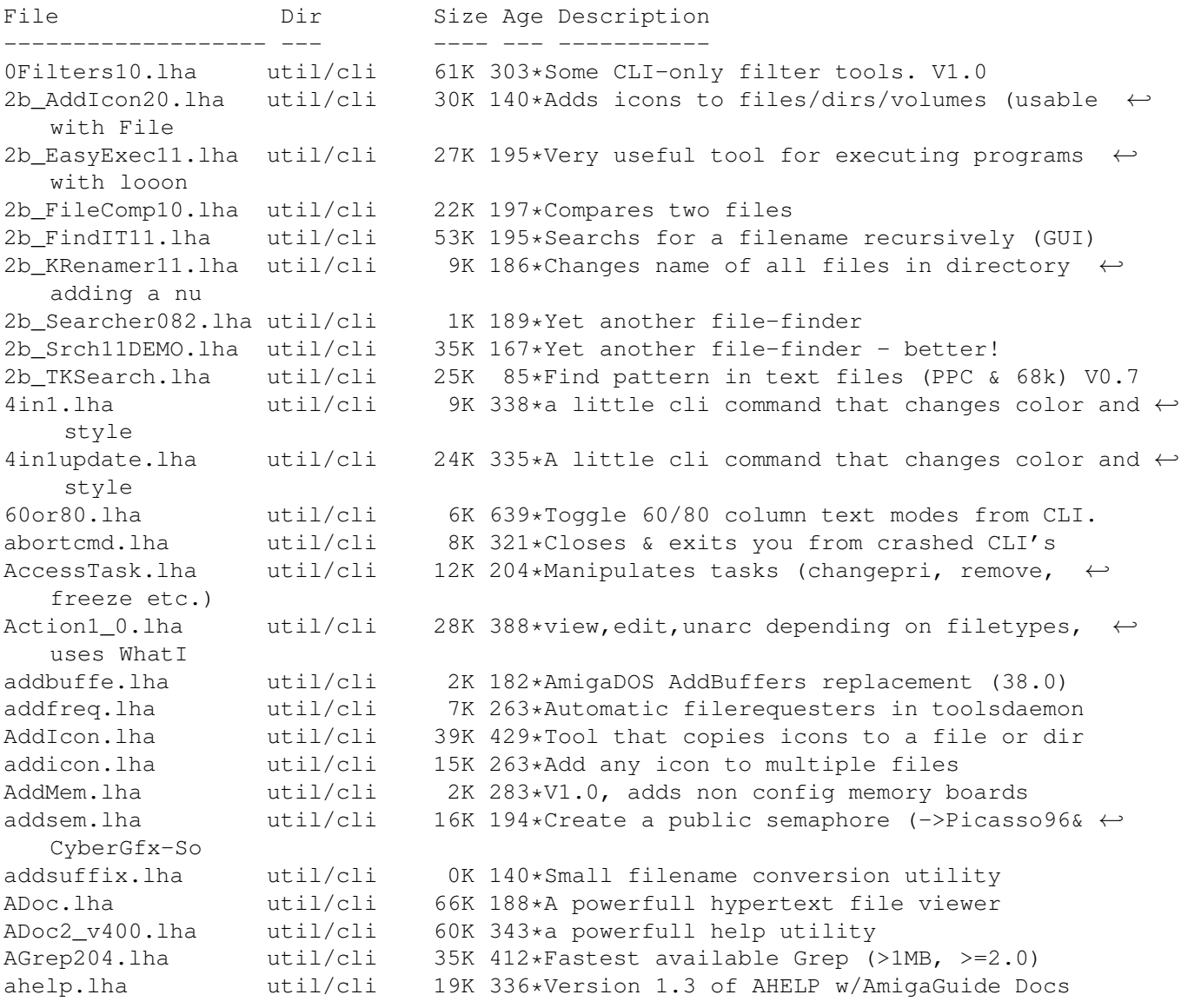

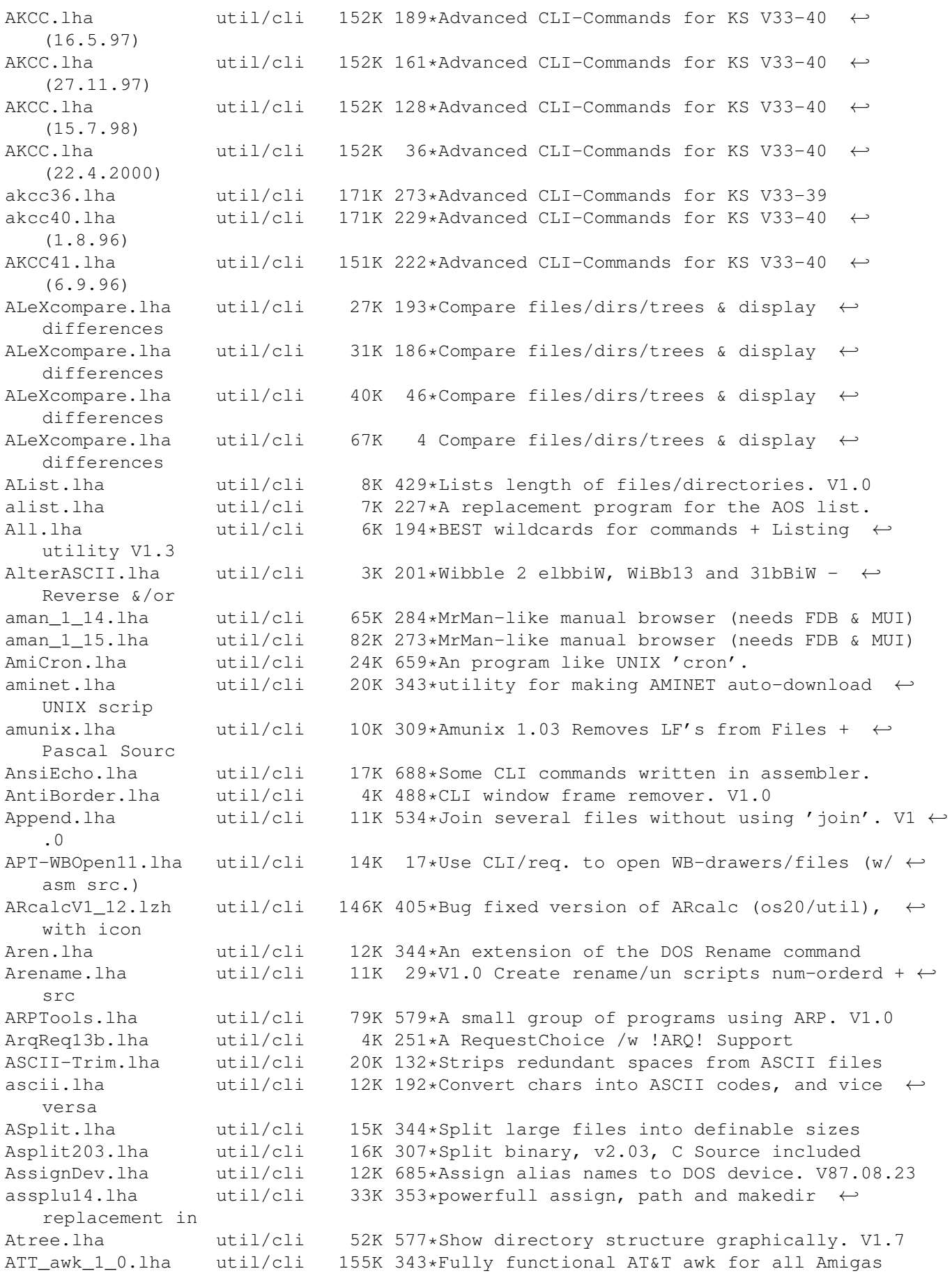

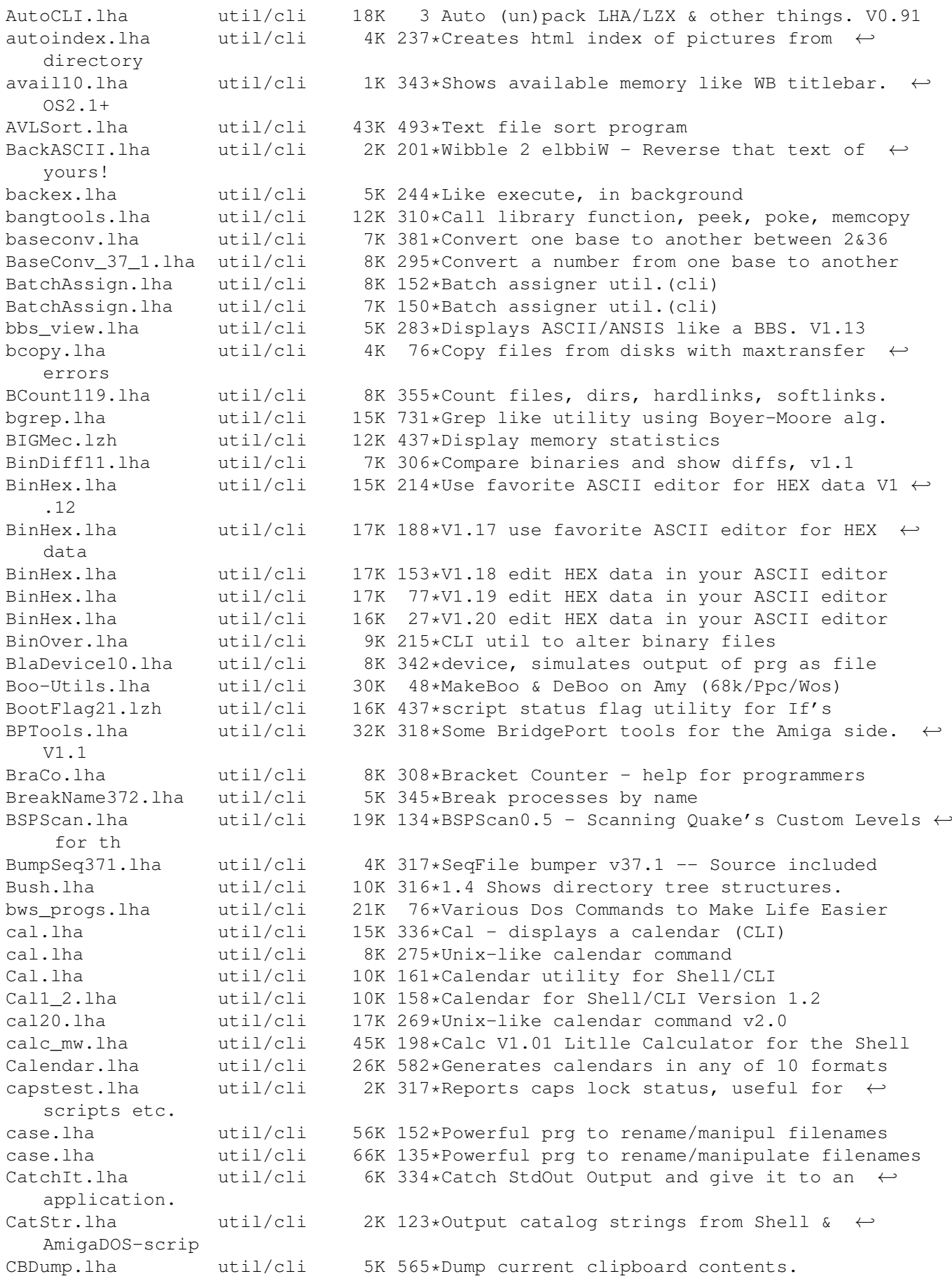

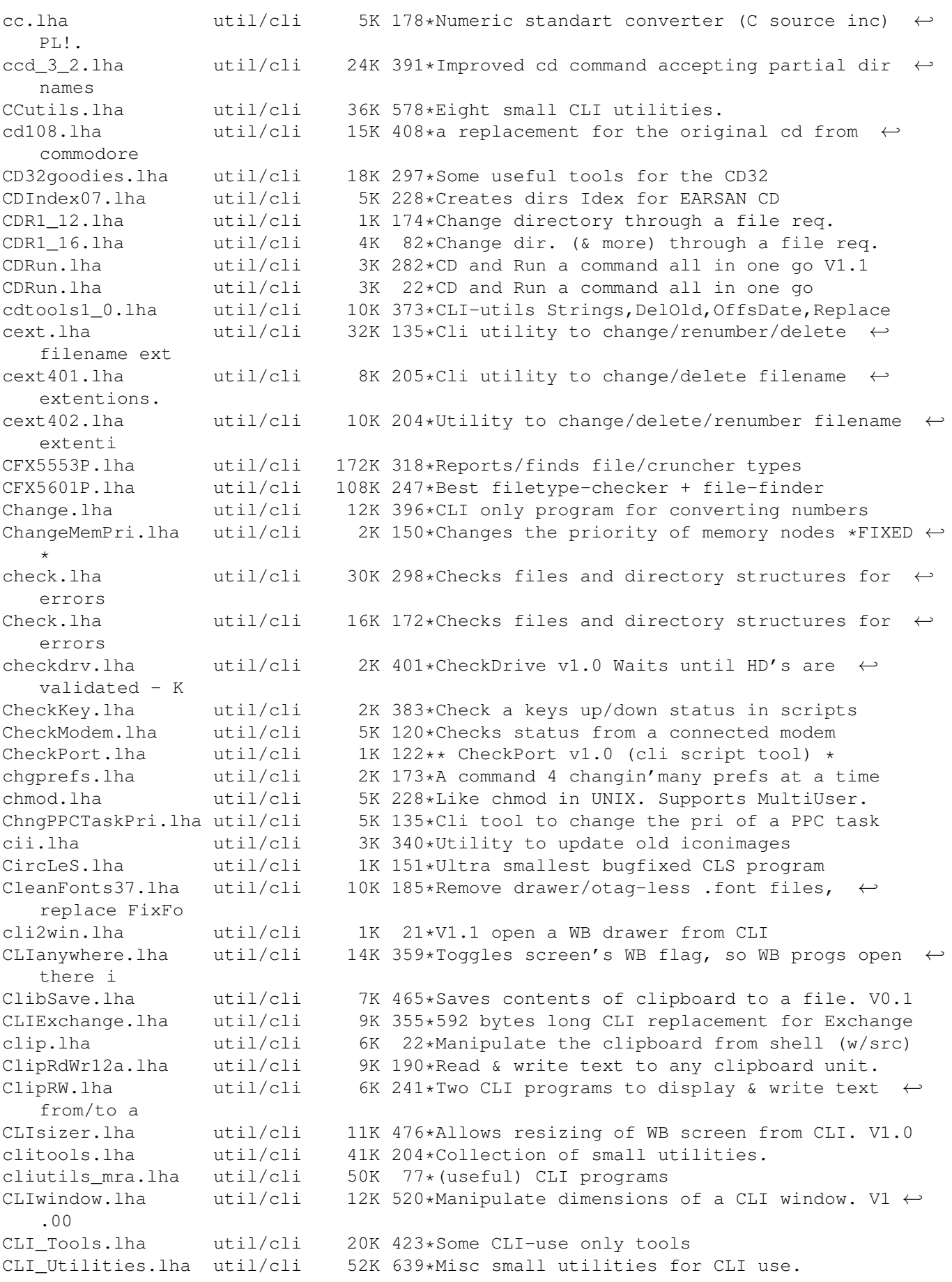

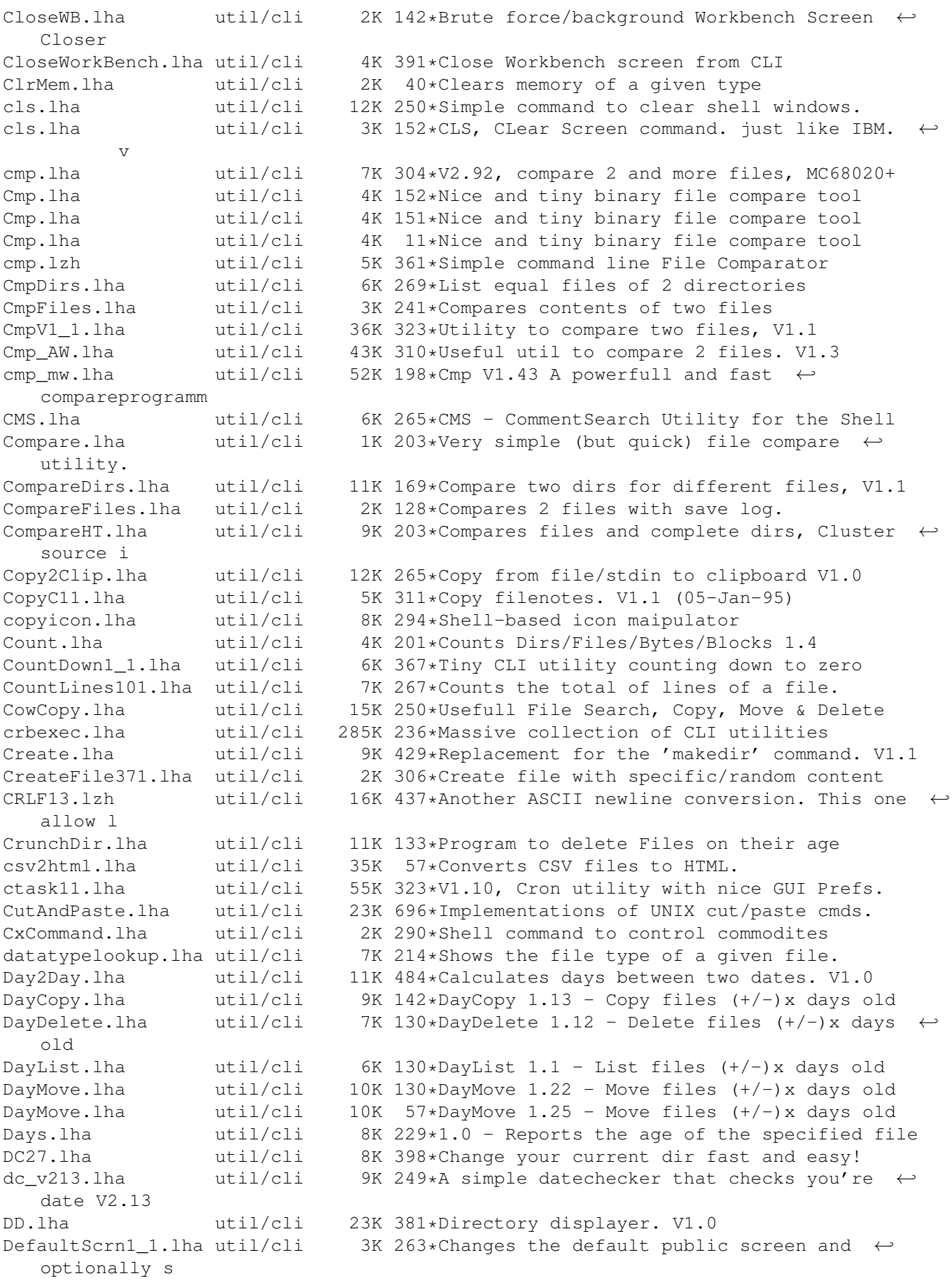

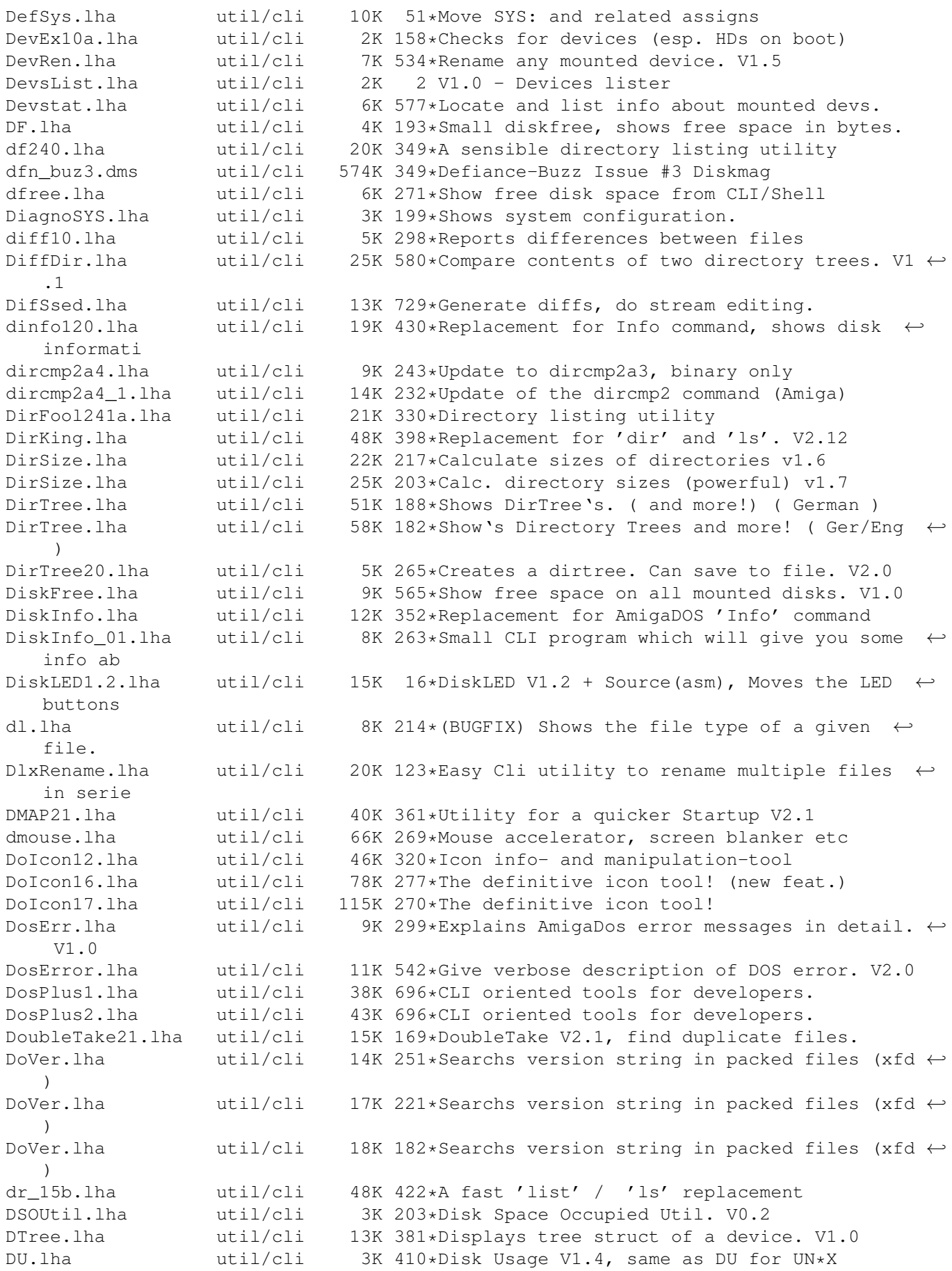

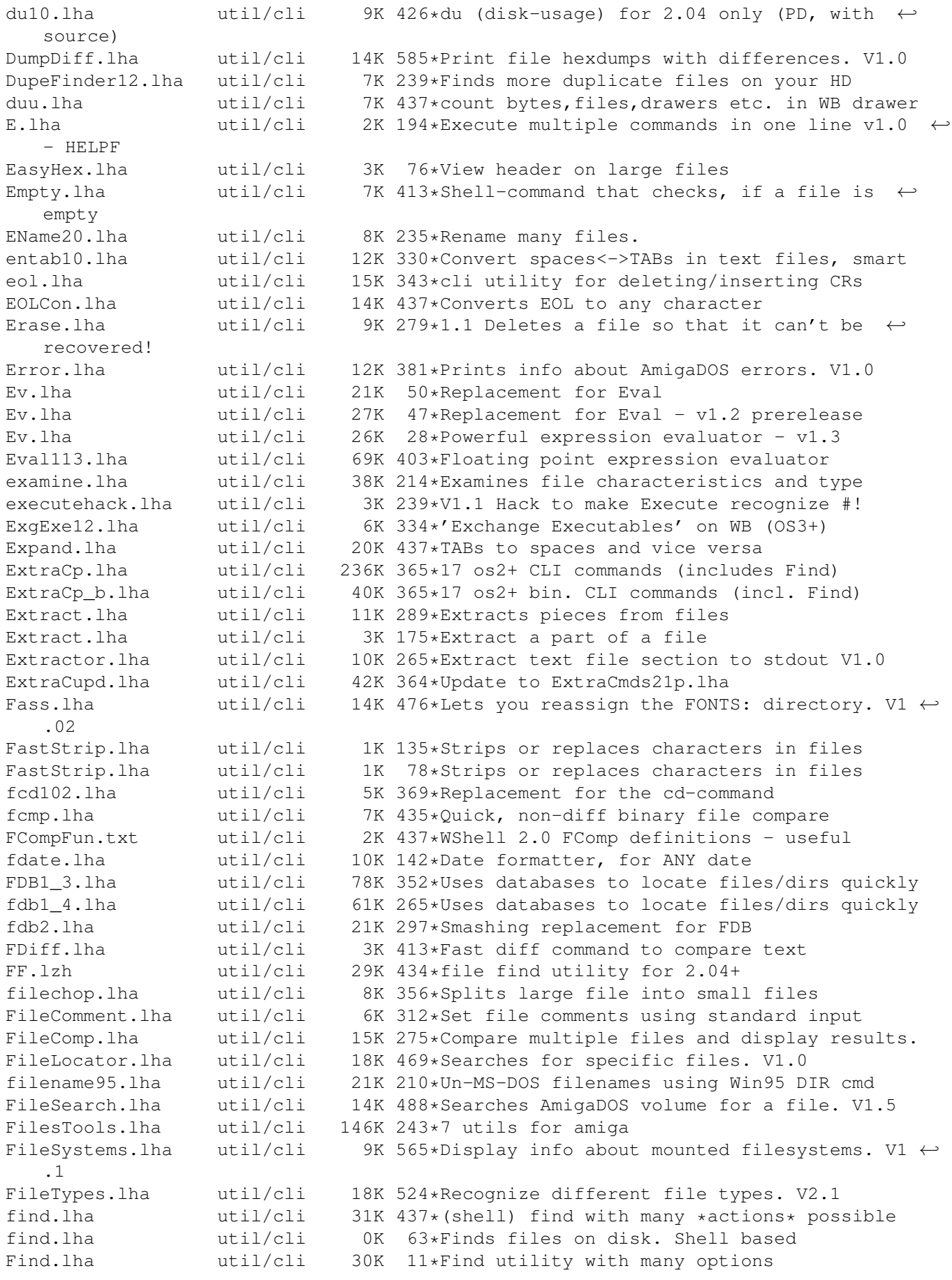

find3720.lzh util/cli 10K 387\*A small and powerfull os20+ file finder. FindFile.lha util/cli 6K 241\*Search for a filename recursively FindFiles.lha util/cli 1K 191\*Finds files. FindMe12\_demo.lha util/cli 94K 192\*Searches for files containing specific words/phras FindPort110.lha util/cli 3K 225\*Checks for existance of a given port FindString.lha util/cli 5K 270\*Searchs for strings in files FindUnarc.lha util/cli 21K 174\*Find all the unarchived files & dirs Find\_v203.lha util/cli 7K 177\*File Finder (custom output and search)<br>FInf1 155.lha util/cli 15K 320\*Versatile file listing/manipulation ut util/cli 15K 320\*Versatile file listing/manipulation util finkelshelltoo.lha util/cli 18K 446\*4 small tools by Andy Finkel firstline.lha util/cli 2K 120\*Extracts and or deletes the first line of a  $\leftrightarrow$  $t \in x + f$ i FixCrm.lha util/cli 3K 166\*Patch CrM executables to work on 040+ fixfile.lha util/cli 6K 54\*FixFile: Fixes downloaded files FixIcons.lha util/cli 12K 573\*Change default tools of icons. V1.2<br>FixName120.lha util/cli 6K 414\*Capitalize first char on filenames FixName120.lha util/cli 6K 414\*Capitalize first char on filenames in dir.<br>FixNI.lha util/cli 12K 53\*Fix NewIcons for 0S3.5 FixNI.lha util/cli 12K 53\*Fix NewIcons for 0S3.5<br>FixNI.lha util/cli 13K 11\*Fix NewIcons for 0S3.5 13K 11\*Fix NewIcons for OS3.5 FixSuffix.lha util/cli 7K 54\*Gives numbering suffixes a fixed length FlashFind1\_1.lha util/cli 11K 274\*Faaast text search tool (2.5MB in 20sec) FlashFind1\_2.lha util/cli 12K 259\*Faaast text search tool (2.5MB in 10sec) flp\_by\_anp.lha util/cli 20K 249\*7 CLI Utils + Full Asm Source flush.lha util/cli 19K 269\*Flushes libraries/devices/fonts from RAM flush220.lha util/cli 2K 346\*mem flush/unfragmenter + debugging tool flushka.lha util/cli 1K 27\*Remove unused stuff from memory - coded by Fb! Flushka.lha util/cli 3K 20\*Remove unused stuff from memory-coded by Fb ←- ! FlushLibs391.lha util/cli 2K 307\*Flush unused libraries (requires OS3+)<br>FlushTimer.lha util/cli 2K 171\*CLI util that calls 'C:Avail FLUSH'. FlushTimer.lha util/cli 2K 171\*CLI util that calls 'C:Avail FLUSH'.<br>
fMoveV 1.lha util/cli 4K 337\*CLI, Move--like new PC-DOS command fMoveV\_1.lha util/cli 4K 337\*CLI, Move--like new PC-DOS command util/cli 7K 395\*Use wildcards for nearly every program<br>util/cli 8K 403\*Executes same cmd for every argument foreach.lha util/cli 8K 403\*Executes same cmd for every argument foreach.lha util/cli 10K 312\*VERY useful, flexible shell-command. for\_HBW.lha util/cli 5K 267\*Adds wildcards and multiple cmds to CLI fr.lha util/cli 7K 177\*Use file requesters with any command Fragless.lha util/cli 2K 171\*Helps minimise 'Out of memory' errors. Free.lha util/cli 9K 363\*Displays free space on drives Free\_1\_08.lha util/cli 24K 414\*Show free space on all drives, V1.08 freplace.lha util/cli 7K 54\*Replaces substrings in filenames FR Sort.lha util/cli 4K 196\*The BEST OF THE BEST sort command v1.1 fsearch.lha util/cli 17K 164\*Pure CLI command to search files fsearch.lha util/cli 30K 56\*Very fast search & list command - w/src FsInfo1\_1.lha util/cli 6K 373\*Shows which FileSystem is used on all off  $\leftrightarrow$ the devi fullname.lha util/cli 2K 149\*Gives full path and name of a file FWB10.lha util/cli 2K 171\*Speeds up blitter wait routine. FyootMyoot.lha util/cli 1K 30\*Convert text files to executable files.<br>GatewayTools.lha util/cli 840K 82\*Various tools for use in CLI GatewayTools.lha util/cli 840K 82\*Various tools for use in CLI<br>GatewayTools.lha util/cli 850K 51\*Various tools for use in CLI GatewayTools.lha util/cli 850K 51\*Various tools for use in CLI<br>GatewayTools.lha util/cli 936K 40\*Various tools for use in CLI util/cli 936K 40\*Various tools for use in CLI GCopy.lha util/cli 4K 200\*Like AmigaDOS copy, but with progrss bar GDir.lha  $util/cli$  9K 21\*Put dir/file name to clipboard via ASL req  $\leftrightarrow$ +src gengui21.lha util/cli 310K 269\*V2.1, gadtools-GUI-builder for resizeable ← GUI's

getdate.lha util/cli 1K 77\*Prints 'big-endian' date getinfo.lha util/cli 12K 214\*Get info about memory, files & disks GetLines102.lha util/cli 11K 274\*Copies lines from one file to another. GetSize.lha util/cli 16K 243\*Gets byte-count of directories GetSize.lha util/cli 17K 214\*Gets byte-count of directories (V40.4) GetUnique.lha util/cli 2K 303\*Output of unique numbers GetVolumeName.lha util/cli 9K 298\*Prints out the Volume name of a given  $\leftrightarrow$ device. V1.0 GigaCLS.lha util/cli 1K 151\*Smallest CLS ever!13Bytes(Mcls is buggy)<br>GoWB.lha util/cli 4K 559\*Replacement for 'LoadWB'/'EndCLI' pair. util/cli 4K 559\*Replacement for 'LoadWB'/'EndCLI' pair.<br>util/cli 7K 150\*Grabs a specified byte amount GrabInFile.lha util/cli 7K 150\*Grabs a specified byte amount grep.lha util/cli 10K 437\*grep for tha amiga, 2.04 (or later) only. Hames.lha util/cli 27K 565\*Misc small utilities from Chris Hames.<br>head.lzh util/cli 8K 437\*Shows the n first lines of a file util/cli 8K 437\*Shows the n first lines of a file heads.lha util/cli 5K 267\*AREXX for first/last/both ends of a file headtail.lha util/cli 15K 435\*unix-style head/tail, better than others<br>HeadTail11.lha util/cli 12K 285\*Show first/last n lines/chars of a file. HeadTail11.lha util/cli 12K 285\*Show first/last n lines/chars of a file.<br>HexD2.lha util/cli 15K 410\*A fast and flexible hex dumper. Includes 15K 410\*A fast and flexible hex dumper. Includes source Hexer.lha util/cli 11K 271\*Extracts Words from binary Files (min.  $\leftarrow$ length adju HexShow.lha util/cli 5K 11\*Shows files as Hex HiL\_Ls.lha util/cli 21K 268\*Displays \*X like dir listings, with  $\leftrightarrow$ MultiUser supp HistoryCD.lha util/cli 7K 26\*CD replacement (wildcards, history) hlink2.lha util/cli 89K 258\*Serial communication and transfer tool V2.0 htype.lha util/cli 10K 204\*Like type, but hexadecimal output IconAlign.lha util/cli 9K 271\*Arranges Workbench icons orderly<br>iconcopy.lha util/cli 5K 57\*V1.5 of the shell command to cop iconcopy.lha util/cli 5K 57\*V1.5 of the shell command to copy icons<br>IconGrid.lha util/cli 8K 264\*'snap to grid' for Workbench icons 8K 264\*'snap to grid' for Workbench icons IconMk.lha util/cli 21K 713\*Builds icons for files with no icons. V1.2a<br>IconMonger.lha util/cli 19K 320\*Applies lots of mods to .info files IconMonger.lha util/cli 19K 320\*Applies lots of mods to .info files<br>IconPrgs.lha util/cli 14K 170\*5 icon/tooltype-related CLI program util/cli 14K 170\*5 icon/tooltype-related CLI programs.<br>util/cli 11K 463\*Shell command for icon manipulation. ICONtrol.lha util/cli 11K 463\*Shell command for icon manipulation. V1.0 IconView.lha util/cli 6K 197\*Viewing icons by command from shell id340.lha  $util/cli$  18K 407\*Knows and identifies over 70 different  $\leftrightarrow$ files in a If2\_0.lzh util/cli 6K 414\*CLI command to check for OS2.x iFlush.lha util/cli 13K 1 Flushes UnUsed MemBlocks() Librarys() ,  $\leftarrow$ Fonts() , IInfo.lha util/cli 5K 458\*Replacement for the DOS 'Info' command. V1 ←- .00 IInfo.lha util/cli 3K 32\*Shows icon info from CLI w/ src iLBmiNFo.lha util/cli 10K 137\*Give info about IFF-ILBM files Inf135.lha util/cli 7K 318\*Extended AmigaDOS INFO command Info.lha util/cli 5K 122\*Shows information about your system infoll1.lha util/cli 5K 408\*a replacement for commodores info with  $\leftarrow$ buffer and infolist.lha util/cli 149K 304\*V2.92 Demo, filetype checker of 651 types InfoQ.lha util/cli 7K 423\*Replacement for the CLI 'Info' command. V1 ← .0 Inhibit.lha util/cli 2K 263\*Inhibits device<br>InitPPCLib.lha util/cli 2K 18\*InitPPCLib: bri 2K 18\*InitPPCLib: brings ppc.library back InitPPCLib.lha util/cli 2K 15\*InitPPCLib: brings ppc.library back Input11.lha util/cli 6K 291\*Reads and stores keyboard entry<br>InstallLibs.lha util/cli 36K 559\*Copy files to the LIBS: dir of 1 InstallLibs.lha util/cli 36K 559\*Copy files to the LIBS: dir of boot disk Interface31.lha util/cli 3K 171\*Almost infinite CLI's.

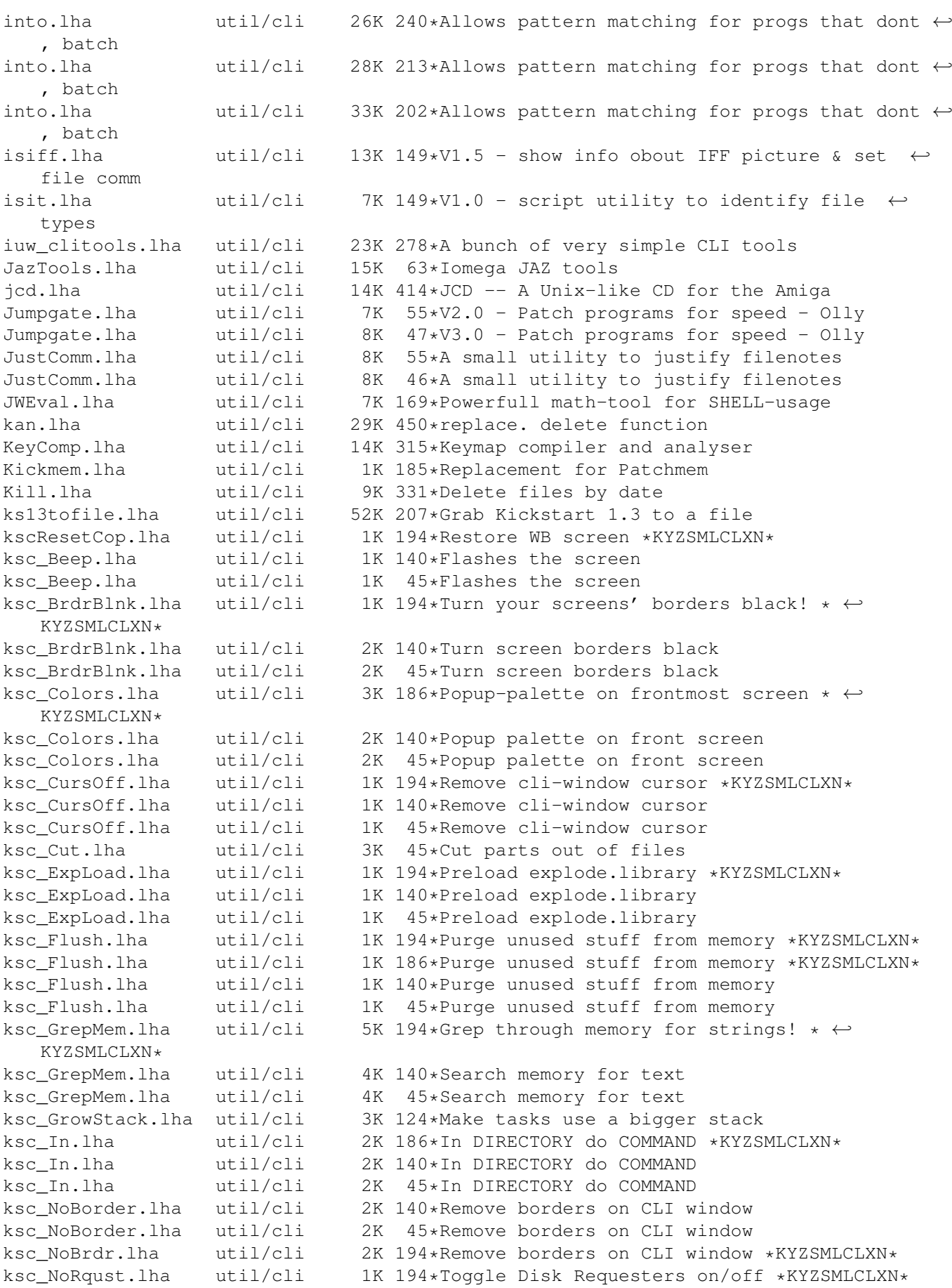

ksc Requesters.lha util/cli 2K 140\*Disk Requesters on/off ksc\_Requesters.lha util/cli 3K 45\*Disk Requesters on/off ksc\_Reset.lha util/cli 2K 194\*Eeek! Reset-button! \*KYZSMLCLXN\* ksc\_Reset.lha util/cli 2K 186\*Eeek! Reset-button! \*KYZSMLCLXN\* ksc Reset.lha util/cli 2K 140\*Eeek! Reset-button! ksc\_Reset.lha util/cli 2K 45\*Eeek! Reset-button! ksc\_Reset.lha util/cli 2K 32\*Eeek! Reset-button! ksc ResetCop.lha util/cli 1K 140\*Restore WB screen ksc\_ResetCop.lha util/cli 1K 45\*Restore WB screen ksc\_RTPal.lha util/cli 1K 194\*Popup-palette on frontmost screen \*  $\leftarrow$ KYZSMLCLXN\* ksc\_scrsh.lha util/cli 4K 45\*Open public screen with shell ksc\_TotalReset.lha util/cli 1K 194\*Wipe out memory \*KYZSMLCLXN\*<br>ksc TotalReset.lha util/cli 1K 140\*Wipe out memory contents & r 1K 140\*Wipe out memory contents & reboot ksc\_TotalReset.lha util/cli 1K 45\*Wipe out memory contents & reboot ksc\_Uptime.lha util/cli 2K 126\*Show time elapsed since boot ksc\_Uptime.lha util/cli 2K 45\*Show time elapsed since boot util/cli 3K 128\*List files with FileID.library<br>util/cli 3K 45\*List files with FileID.library ksc\_WhatIs.lha util/cli 3K 45\*List files with FileID.library ksc\_Wildstar.lha util/cli 2K 194\*Turn on '\*' matching \*KYZSMLCLXN\* ksc\_Wildstar.lha util/cli 2K 140\*Turn on '\*' file patternmatching ksc\_Wildstar.lha util/cli 2K 45\*Turn on '\*' file patternmatching largecls.lha util/cli 35K 151\*The largest cls program ever!!! Launch.lha util/cli 3K 142\*Minimal background process launcher<br>less\_177\_4.lha util/cli 226K 437\*4th attempt at 'Less'!(ixemul&trmcp less\_177\_4.lha util/cli 226K 437\*4th attempt at 'Less'!(ixemul&trmcp) LibMan.lha util/cli 8K 229\*Loads, Lists and Flushes libraries. v1.1 LibMon.lha util/cli 12K 210\*Can Load, List or Flush libraries. v1.25 LibMon.lha util/cli 18K 163\*Small utility to manage libraries. v2.10 LinkDir.lha util/cli 2K 190\*HTML-Links of files in a dir V1.2<br>LList.lha util/cli 7K 497\*Pqm that displays the type of fil util/cli  $7K$  497\*Pqm that displays the type of file. LLSort.lha util/cli 4K 534\*Replacement for AmigaDOS sort command. lmjoin.lha util/cli 5K 236\*Join big files with few bytes of memory<br>LN.lha util/cli 6K 430\*LN. makelink substitute (C) Denis Goune LN.lha util/cli 6K 430\*LN, makelink substitute (C) Denis Gounelle<br>LoadCMAP.lha util/cli 8K 138\*Sets and locks WB-Palette.C-Source inc. util/cli 8K 138\*Sets and locks WB-Palette.C-Source inc. LoadLib10.lha util/cli 2K 238\*Makes libraries/classes pre-resident 1.0 LoadLibs.lha util/cli 16K 162\*Loads/lists library/datatype/class v1.0 LocaleStr.lha util/cli 1K 141\*Output catalog strings from CLI/Shell & ← AmigaDOS-s Locate.lha util/cli 1K 311\*Puts cursor to desired x,y. All Amigas. logtext.lha util/cli 10K 127\*Log usage of a program to disk LonelyIcon10.lha util/cli 7K 321\*Util to locate 'useless' icons LookFor.lha util/cli 13K 581\*General purpose 'find' utility. LookName21.lha util/cli 8K 276\*Make letters (filenames) lowercase or ← uppercase & LookName22.lha util/cli 10K 271\*Make filenames lowercase or uppercase &  $\leftrightarrow$ more optio lowcase.lha util/cli 4K 159\*Rename files to lowercase lowcase.lha util/cli 8K 129\*Rename files to lowercase<br>LowUp\_Upd.lha util/cli 10K 247\*Upper/Lower case filename util/cli 10K 247\*Upper/Lower case filenames<br>util/cli 49K 439\*'Dir' replacement Ls.lha util/cli 49K 439\*'Dir' replacement<br>1s132.lha util/cli 22K 408\*the best replacement 22K 408\*the best replacement for commodores list  $\leftrightarrow$ you've ev ls32.lha  $util/cli$  37K 401\*Ls v3.2 - Added option to give real block  $\leftrightarrow$ occupati lsort11.lha util/cli 7K 321\*Localized Sort command (fix for Norwegian) lsort13.lha util/cli 13K 262\*Localized Sort command & LOCALE BUGFIX! LstVersn.lzh util/cli 17K 125\*Cli-ListVersion-Cmd v1.33 (German-Doc)

ls\_4\_7LJR.lha util/cli 47K 423\*LS 4.7LJR unix style directory lister magic.lha util/cli 4K 282\*Tells what format a file is MagicClip.lha util/cli 9K 371\*Use clipboard from shell. V1.2 MagicPubName.lha util/cli 12K 371\*Print name of front pub screen. OS2.0 maildecoder.lha util/cli 3K 54\*Maildecoder V1.0 Mail attachment decoder mailencoder.lha util/cli 2K 54\*Mailencoder V1.0 Mail attachment encoder maint11.lha util/cli 3K 399\*Delete files from an arbitrary dir on date MakeAminetTree.lha util/cli 13K 183\*Makes Aminet-Dir-Structure from TREE makedict.lha util/cli 39K 4 MakeDict - Creates dictionary from ANY (asc  $\leftrightarrow$ ) file MakeIcon1\_4.lha util/cli 12K 343\*Shell command (V37+)<br>MakeIcon1 5.lha util/cli 12K 292\*Shell command for ic util/cli 12K 292\*Shell command for icon coping (V37+) MakeLnk.lha util/cli 3K 387\*Replacement for CBM MakeLink. V0.90<br>MakeLnkTV42\_1.lha util/cli 3K 319\*652 byte SOFT- and hard-link maker 3K 319\*652 byte SOFT- and hard-link maker MakeLnk\_TV.lha util/cli 3K 317\*668 byte SOFT- and hard-link maker MakePath.lha util/cli 5K 170\*MakeDir replacement, creates full path<br>Man111a.lha util/cli 14K 356\*UNIX man command. Recognizes GUIDE fil util/cli 14K 356\*UNIX man command. Recognizes GUIDE files<br>util/cli 154K 198\*Manual V1.21 Online Manual for your Shel Man\_mw.lha util/cli 154K 198\*Manual V1.21 Online Manual for your Shell<br>massign.lha util/cli 5K 439\*Makes multiple assigns v2.00 massign.lha util/cli 5K 439\*Makes multiple assigns v2.00 MatchPlay.lha util/cli 4K 437\*CLI prg to experiment w/ pattern matching MaxLotto152.lha util/cli 4K 201\*Cli Lottery Predictor MaxLotto2\_40.lha util/cli 19K 185\*\*The\* \_Random\_ Lottery Generator [ifd] MayFlower.lha util/cli 158K 318\*A collection of misc cli/script programs mcd1\_40.lha util/cli 50K 320\*V1.40 of the smart cd utility MCommands\_1\_0.lha util/cli 19K 354\*Five short CLI commands for AmigaDOS 2.0 MCommands\_1\_2.lha util/cli 41K 308\*7 useful CLI commands MComms\_1\_4.lha util/cli 54K 271\*8 useful CLI commands MCopy.lha util/cli 13K 126\*Copy multiple files in one go - V1.1 mdir.lha util/cli 0K 140\*Unix-a-like dir/list command<br>
Mem1 0b.lha util/cli 2K 274\*Saves memory between two loc util/cli 2K 274\*Saves memory between two locations. MemPri.lha util/cli 8K 302\*Change priority of memory regions<br>Mems.lha util/cli 6K 133\*Fixed! Replacement for the Avail util/cli 6K 133\*Fixed! Replacement for the Avail command<br>util/cli 1K 253\*Utility to check speed of RAM and ROM. memspeed.lha util/cli 1K 253\*Utility to check speed of RAM and ROM. MemSpeed2.lha util/cli 3K 171\*MemSpeed patches the exec.library. MFT.lha util/cli 5K 352\*A Multi-Function DOS Tool MGSplit.lha util/cli 11K 239\*Split binary files (C source included) microls.lha util/cli 15K 167\*A fast substitute of List and Dir V1.3 mini.lzh util/cli 21K 437\*Minimal displayer for short texts MinWin2.lha util/cli 1K 291\*Tweaks Window Sizing. 2.0+ MirrorCopy.lha util/cli 18K 83\*Create/maintain exact copy of dir (V1.2) MirrorCopy.lha util/cli 21K 59\*Create/maintain exact copy of dir (V1.5) MirrorCopy.lha util/cli 21K 1 Create/maintain exact copy of dir (V1.6) MiscCLICmds\_CH.lha util/cli 33K 214\*Some of my little cli commands and tools Misc\_ISI.lha util/cli 17K 437\*Misc Utils. (PS, Inf, NoReq, & NoSnd) MJoin.lha util/cli 13K 309\*Multiple-Join-Tool Update V1.1 MJoinDOC.lha util/cli 2K 310\*The real doc for MJOIN - Sorry folks! mjutils.lha util/cli 15K 373\*Miscellaneous utilities mkdir13.lha util/cli 6K 426\*mkdir which can create icons too (2.04 only ←- , PD, w mkfscript.lha util/cli 15K 334\*Makes \*ix scripts for ncftp from file index<br>mkms 1 35.lha util/cli 13K 323\*Makes mail and ftp scripts mkms\_1\_35.lha util/cli 13K 323\*Makes mail and ftp scripts<br>mkms 1 36.lha util/cli 13K 251\*Makes mail and ftp scripts 13K 251\*Makes mail and ftp scripts mkrecent.lha util/cli 2K 253\*Creates RECENTS from AMINET\_INDEX mlinkrep.lha util/cli 3K 318\*Replacement for C='s MakeLink, supports  $\leftrightarrow$ soft links MmDir13.lha util/cli 2K 398\*Make multiple directories with icons Moped1\_00.lha util/cli 3K 201\*Moped v1.00 - A CLI/Shell ascii/ansi toy!

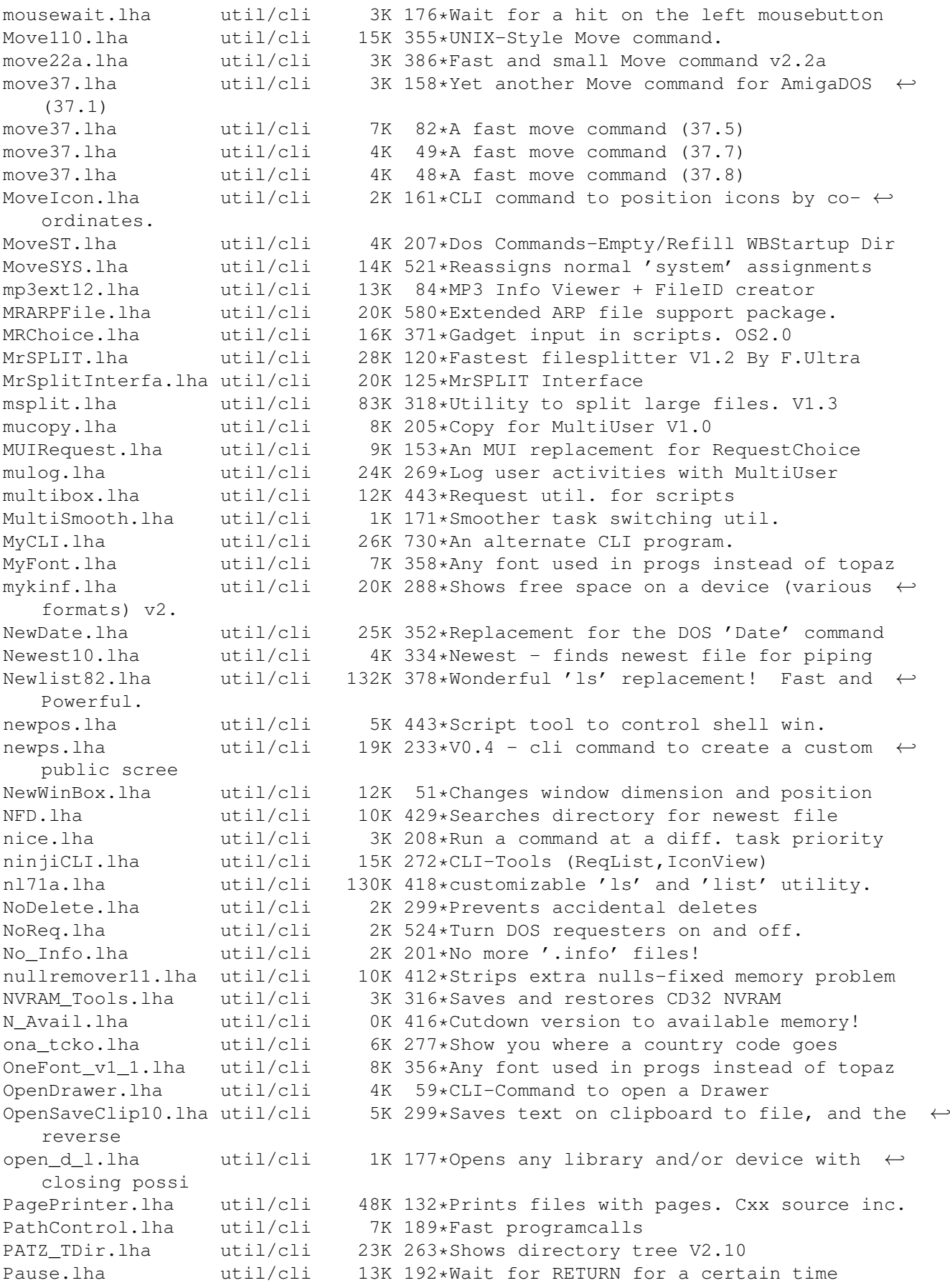

PCalc115.lha util/cli 13K 241\*CLI-based calculator that operates on 32- $\leftrightarrow$ bit numbe PCalc116.lha util/cli 13K 190\*CLI-based programmer's calculator. peek\_poke.lha util/cli 24K 196\*Powerful STRUCTURED Shell PEEK and POKE! percent.lha util/cli 5K 60\*Displays percentage of available memory. pg.lha util/cli 12K 252\*Amiga pager w/ source Pip20.lha util/cli 7K 434\*Easy, Unix style piping for Amiga pipe3310.lha util/cli 8K 313\*Run commands and pipe their I/O together pop.lha util/cli 3K 157\*(CA)Command to display message boxes with  $\leftrightarrow$ image print160.lha util/cli 32K 151\*Powerful and fast ASCII printing tool PrintDate.lha util/cli 4K 437\*free formatable output of current date and ← time ProggyTimer.lha util/cli 2K 171\*Execute commands at timed intervals. promptpath.lha util/cli 1K 217\*Shortens shellprompts in a sensible way PS136.lha util/cli 6K 318\*Process & Task status information<br>PSFlipper.lha util/cli 2K 64\*Send public screens to front/back PSFlipper.lha util/cli 2K 64\*Send public screens to front/back.<br>psort36\_2.lha util/cli 3K 334\*Pipe-friendly 'Sort' replacement ( psort36\_2.lha util/cli 3K 334\*Pipe-friendly 'Sort' replacement (pure) util/cli 3K 218\*Gives you information about screens PubS.lha util/cli 3K 120\*Gives you information about screens purge20.lha util/cli 8K 430\*Completely erases the file so it's  $\leftrightarrow$ impossible to r PushD37\_1.lha util/cli 15K 341\*V37 dir stack cmds like in Unix tcsh pwdgen.lha util/cli 7K 61\*Generates random password pwd\_1\_0.lha util/cli 6K 260\*Prints the working directory QC.lha util/cli 4K 437\*Cli program to display info about shell qcd1\_0.lha util/cli 12K 364\*cd with CDPATH,pcd,cd ..,filereq,cd DF?: qcd1\_1.lha util/cli 11K 289\*Cd with CDPATH,pcd,cd ..,filereq,cd DF?: Qdir.lha util/cli 14K 371\*Replacement for list and dir. V1.36 util/cli 3K 324\*QInfo 1.7, a replacement for C:Info QMan101.lha util/cli 8K 369\*Man command using quicktools.library. QTools.lha util/cli 33K 333\*CD & find file/dirs quickly via database.  $\leftrightarrow$ V1.1 quickcd.lha util/cli 38K 55\*CLI based audio CD player QuickDir.lha util/cli 10K 198\*Directory lister. Source code. All Amigas QuickToolsR11.lha util/cli 31K 347\*CD and find files/dirs quickly (uses a  $\leftrightarrow$ database) quip7e.lha util/cli 320K 382\*Fortune Cookie Program From Hell QuipZen.lha util/cli 31K 357\*Quip Datafile of Zen-Inspirational quotes r.lha  $util/cli$  43K 59\*V1.50 Just in time GUIs for every DOS  $\leftrightarrow$ command! r.lha  $util/cli$  44K 45\*V1.51 Just in time GUIs for every DOS  $\leftrightarrow$ command! r.lha  $util/cli$  48K 39\*V1.53 Just in time GUIs for every DOS  $\leftrightarrow$ command! r.lha  $util/cli$  48K 30\*V1.54 Just in time GUIs for every DOS  $\leftrightarrow$ command! r.lha  $util/cli$  49K  $10*V1.56$  Just in time GUIs for every DOS  $\leftrightarrow$ Command<sup>1</sup> r.lha  $util/cli$  49K 7 V1.57 Just in time GUIs for every DOS  $\leftrightarrow$ Command! raindir.lha util/cli 7K 319\*Colorful window sensitive dir -command<br>Raindir.lha util/cli 7K 312\*Colorful window sensitive Dir-Command 7K 312\*Colorful window sensitive Dir-Command Ramused.lha util/cli 3K 171\*Shows how much memory being used. rand.lha util/cli 10K 231\*V1.0 ouput random number to stdout. rand100.lha util/cli  $22K$  312\*Selects nearly anything at random. ← Versatile!

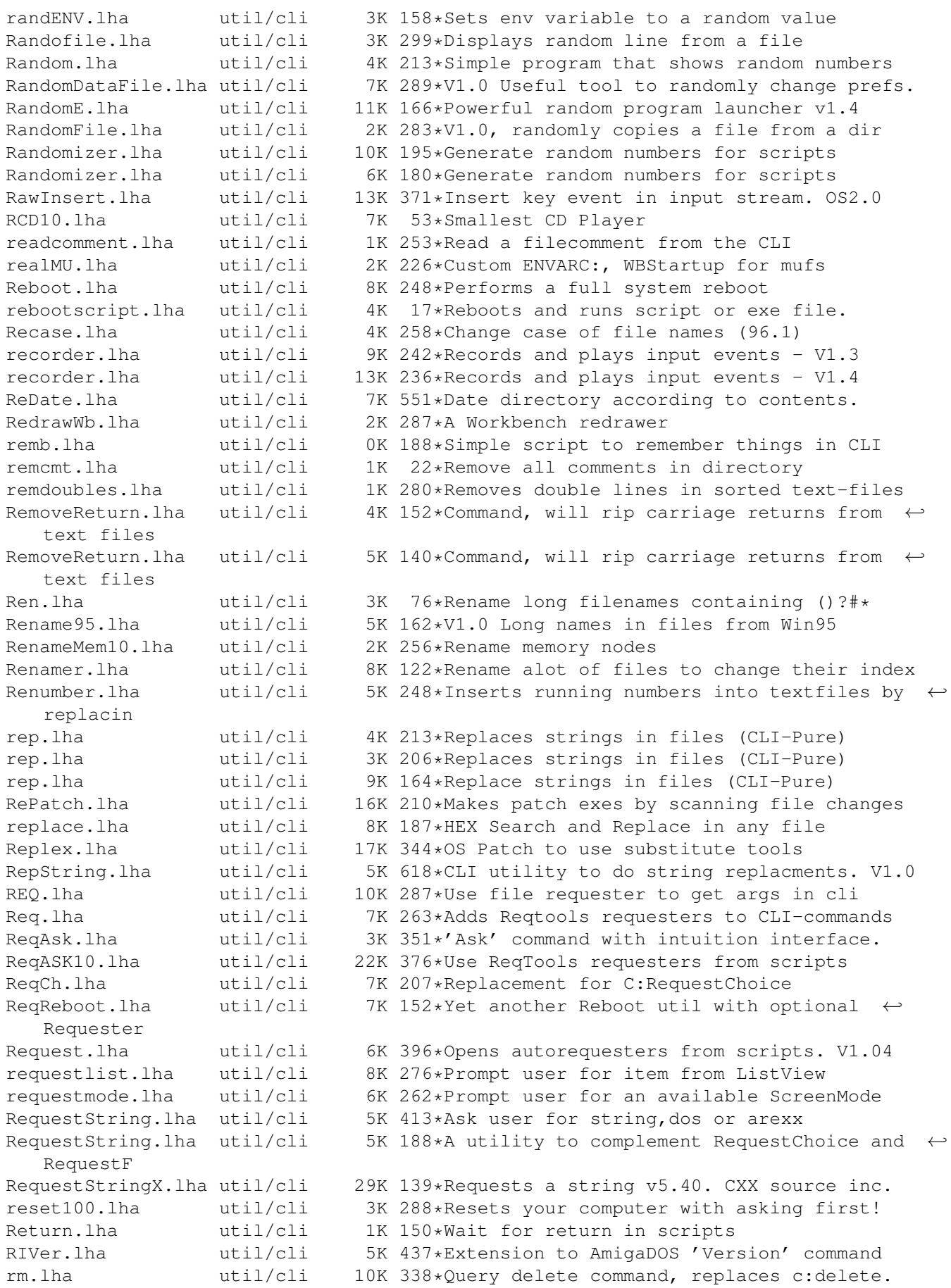

roma2dec.lha util/cli 4K 288\*Converts roman number to decimal ones. ron12.lha util/cli 2K 317\*Run On Notification 1.2 RonII031.lha util/cli 17K 302\*A Notification util, with ARexx etc. RonIIupd.lha util/cli 7K 301\*A Notification util, with ARexx etc. Bugfix rpl.lha util/cli 10K 148\*CLI search and replace tool 39.10 rrr\_onyx.lha util/cli 3K 236\*Asm coded file cutter Ms. Onyx v1.0. FAST! rrr\_sapp.lha util/cli 3K 236\*Asm coded file joiner Ms. Sapphire v1.0.  $\leftrightarrow$ FAST! RunBack.lha util/cli 5K 521\*Start a CLI process in the background RunFromWB.lha util/cli 11K 68\*Runs file in WB way<br>Runner LC.lha util/cli 5K 172\*Menu for running up util/cli 5K 172\*Menu for running up to 18 prgs. runpal v1\_1.lha util/cli 4K 423\*RunPal opens a small PAL screen before  $\leftrightarrow$ starting a run bin.lha  $util/cli$  15K 173\*& - RunCommand like the Unix-version saw\_1.0.lha util/cli 5K 20\*Alternative to strip a given word from a  $\leftrightarrow$ string. SayDeutsch.lha util/cli 11K 184\*CLI-SAY replacement, does '<br>SBChecker.lha util/cli 2K 199\*Small util for The Killing 2K 199\*Small util for The Killing Grounds, helps  $\leftrightarrow$ with mak SBDepack.lha util/cli 3K 196\*Utility to depack TKG files \*\* Bug fix \*\* SBLCookieV1\_1.lha util/cli 358K 241\*V1.1 Another CLI Fortune Cookie Program. scan.lha util/cli 139K 450\*File pattern matcher does lha/lzh scan082.lha util/cli 43K 437\*Searches files for texts. QUICK! scandir01.lha util/cli 7K 357\*Lists directories showing softlinks SCopy10.lha util/cli 15K 239\*See copy speed and progress on slow devices<br>ScreenShuffle.lha util/cli 2K 212\*Tiny program to move public screens around  $2K$  212\*Tiny program to move public screens around ScreenShuffle.lha util/cli 1K 178\*Tiny program to move public screens around script.lha util/cli 5K 323\*Echo I/O of any DOS device to any other search.lha util/cli 12K 428\*Recursively searches directorys for file  $\leftrightarrow$ informati search1 1.lha util/cli 6K 408\*A very fast replacement for the original  $\leftrightarrow$ Commo sea sect.lha util/cli 13K 82\*Output specified lines out of a file SecureDel42\_1.lha util/cli 4K 264\*'secure' file deletion prog for all  $\leftrightarrow$ filesystems SED.lha util/cli 13K 18\*Amiga stream editor SED.lha util/cli 13K 11\*Amiga stream editor SED.lha util/cli 14K 3 Amiga stream editor sed\_genclass.lha util/cli 27K 437\*sed (stream editor) and genclass for the  $\leftrightarrow$ Ami Seeker.lha util/cli 87K 469\*'Find File' type util for OS 2.0. V1.2<br>seek 52.lha util/cli 4K 345\*Seek files in directory tree, execute util/cli 4K 345\*Seek files in directory tree, execute any ← command select14.lha util/cli 18K 401\*Shell util to select from the files  $\leftrightarrow$ matching given select18.lha util/cli 23K 179\*Shell utility to interactively select files selectserial.lha util/cli 16K 79\*Select a Serial in your own Program SeqNum.lha util/cli 7K 54\*Renumbers file sequences<br>SetAllAmiCom.lha util/cli 14K 208\*Adds filenotes to the Am SetAllAmiCom.lha util/cli 14K 208\*Adds filenotes to the Aminet CD<br>SetCLIFont.lzh util/cli 2K 437\*To set font for any CLI window. SetCLIFont.1zh util/cli 2K 437\*To set font for any CLI window.<br>SetCLIMap.1zh util/cli 2K 437\*To set keymap for CLI (local/gl SetCLIMap.1zh util/cli 2K 437\*To set keymap for CLI (local/global).<br>SetComment.lha util/cli 13K 239\*Adds the 'short' description as filen SetComment.lha util/cli 13K 239\*Adds the 'short' description as filenote<br>SetComment.lha util/cli 17K 224\*Adds the 'short' description as filenote util/cli 17K 224\*Adds the 'short' description as filenote SetDTool.lha util/cli 11K 38\*CLI-Program to change DefaultTool\_Entrys SetDTool.lha util/cli 7K 4 CLI-Program to change DefaultTool\_Entrys SetEnv39.lha util/cli 5K 371\*Setenv that supports ENVARC:. V39.0 OS2.0 SetInput.lha util/cli 2K 85\*Select the pointer's input. Flexible

SetMPort.lha util/cli 3K 74\*Selects Mouse Port SetPrefs.lha util/cli 4K 429\*Activates a system-configuration. V1.0 SetWin1\_0.lha util/cli 11K 369\*All purpose window manipulation tool shelltools.lha util/cli 4K 437\*Two UNIX-like shell tools, touch and time ShellUtils.lha util/cli 27K 221\*9 handy ShellUtils. Asm sources included! ShortRel.lha util/cli 4K 279\*32bit relocations<->16bit (squeeze exe) showdate121.lha util/cli 6K 408\*a command with many options to place in  $\leftrightarrow$ backticks showicon.lha util/cli 4K 288\*Shows icon image from CLI. All Amigas. ShowIcon.lha util/cli 10K 198\*Shows icons from CLI. Any Amiga. V2.1<br>ShowIconMUI13.lha util/cli 5K 256\*An icon viewer (MUI 3.0) 5K 256\*An icon viewer (MUI 3.0) showlnk.lha util/cli 7K 443\*Tool to list hardlinks, v1.1 ShowLnks1\_0.lha util/cli 19K 362\*shows links in all directories showrev 1 15.1ha util/cli 10K 355\*kind of unix-showrev for AmigaOS size10.lha util/cli 5K 319\*Counts all bytes and blocks in a directory SizeCopy.lha util/cli 6K 135\*SizeCopy 1.01 - Copy files depending on  $\leftrightarrow$ size SizeDelete.lha util/cli 7K 135\*SizeDelete 1.01 - Delete files depending on  $\leftrightarrow$ size SizeList.lha util/cli 5K 136\*SizeList 1.0 - List files depending on size SizeMove.lha util/cli 7K 135\*SizeMove 1.01 - Move files depending on  $\leftrightarrow$ size Sizer.lzh util/cli 8K 413\*Shell tool for finding out file/dir size sj102.lha util/cli 9K 392\*Split & Join prog. snaglite.lha util/cli 38K 239\*1.0-The difference between a Cron and a Nag snoti.lha util/cli 8K 239\*1.0-Notification when files/dirs are  $\leftrightarrow$ changed sort1\_34.lha util/cli 23K 324\*Sorts ASCII-Files, many different features Sort2000.lha util/cli 7K 51\*Best 'Sort' clone (Case and No-Case ← sensitivity) SortA-Z.lha util/cli 2K 30\*Sort files into 0-9 & A to Z Drawers SpeedTest.lha util/cli 3K 171\*Test the speed of your Amiga!<br>Splat.lha util/cli 8K 246\*Fast, amazing file splitter w 8K 246\*Fast, amazing file splitter with ALL the  $\leftrightarrow$ features split.lha util/cli 18K 343\*Split utility, opposite of JOIN split.lha util/cli 13K 273\*Split long files Split1\_0.lha util/cli 14K 324\*Splits files at 4 different ways (V37+) SplitAminet12.lha util/cli 3K 306\*CSh script to split up Aminet INDEX file SplitFile.lha util/cli 13K 188\*Distribute a file over several disks,  $\leftrightarrow$ Cluster sour SplitJoin.lha util/cli 53K 85\*Splitter / Joiner SplitJoin.lha util/cli 50K 22\*Splitter / Joiner Splitter.lha util/cli 10K 220\*Splits / rejoins large files splitter\_121.lha util/cli 23K 370\*splits and joines files splittra.lha util/cli 46K 242\*Splits and joines files, fixed amiga binary splittrbin.lha util/cli 66K 242\*Binaries for different architectures, docs  $\leftrightarrow$ in spli Sploin179.lha util/cli 27K 330\*Powerful file splitter & joiner. UNIX  $\leftrightarrow$ compatible. sploinerwos.lha util/cli 97K 38\*Split,Join&Recover WarpOS/68k/Win PC<br>spltdata.lha util/cli 6K 250\*Splits files using checkmarks spltdata.lha util/cli 6K 250\*Splits files using checkmarks<br>SPosSource.lha util/cli 3K 218\*Get the WBScreen X.Y pos. Sou 3K 218\*Get the WBScreen X, Y pos. Source in asm. SRename.lha util/cli 30K 121\*Advanced rename/renumber CLI program. SRename.lha util/cli 105K 79\*Advanced rename/renumber CLI program. SRename.lha util/cli 115K 60\*Advanced rename/renumber CLI program. SRename.lha util/cli 100K 45\*Advanced rename/renumber CLI program. SRename.lha util/cli 110K 29\*Enhanced Rename replacement

.4

.

AminetPart 18 / 21 SRename.lha util/cli 108K 23\*Advanced rename/renumber CLI program. SRename.lha util/cli 107K 4 Advanced rename/renumber CLI program. SSearch.lha util/cli 6K 289\*Fast replacement for AmigaDOS 'search'. V1  $\leftrightarrow$ ssearch10.lha util/cli 4K 370\*a fast replacement for c:search<br>ssplit12.lha util/cli 3K 368\*split a big file in small files ssplit12.lha util/cli 3K 368\*split a big file in small files<br>StarDate.lha util/cli 106K 82\*StarDate-Clock (CLI) for free u util/cli 106K 82\*StarDate-Clock (CLI) for free use

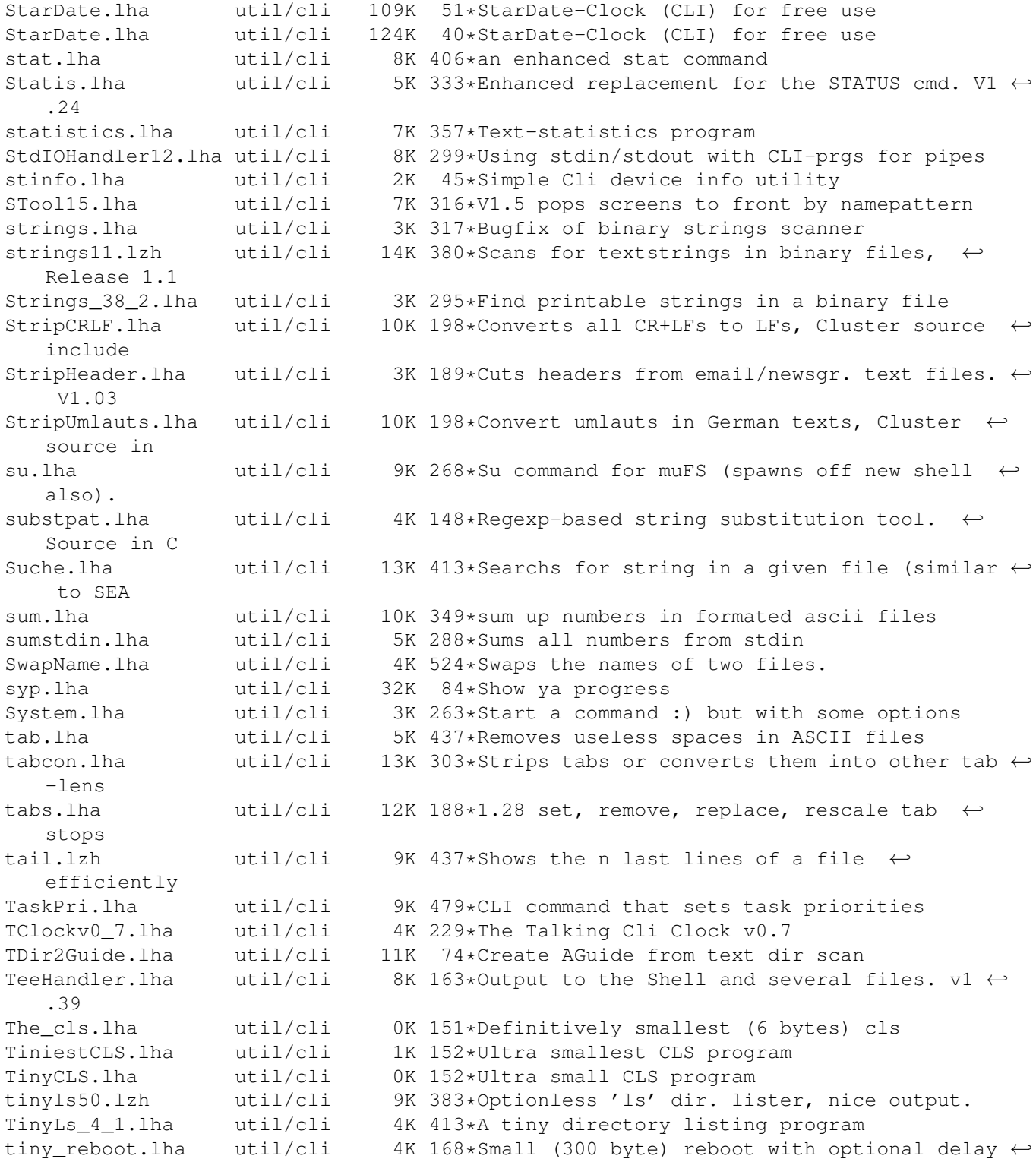

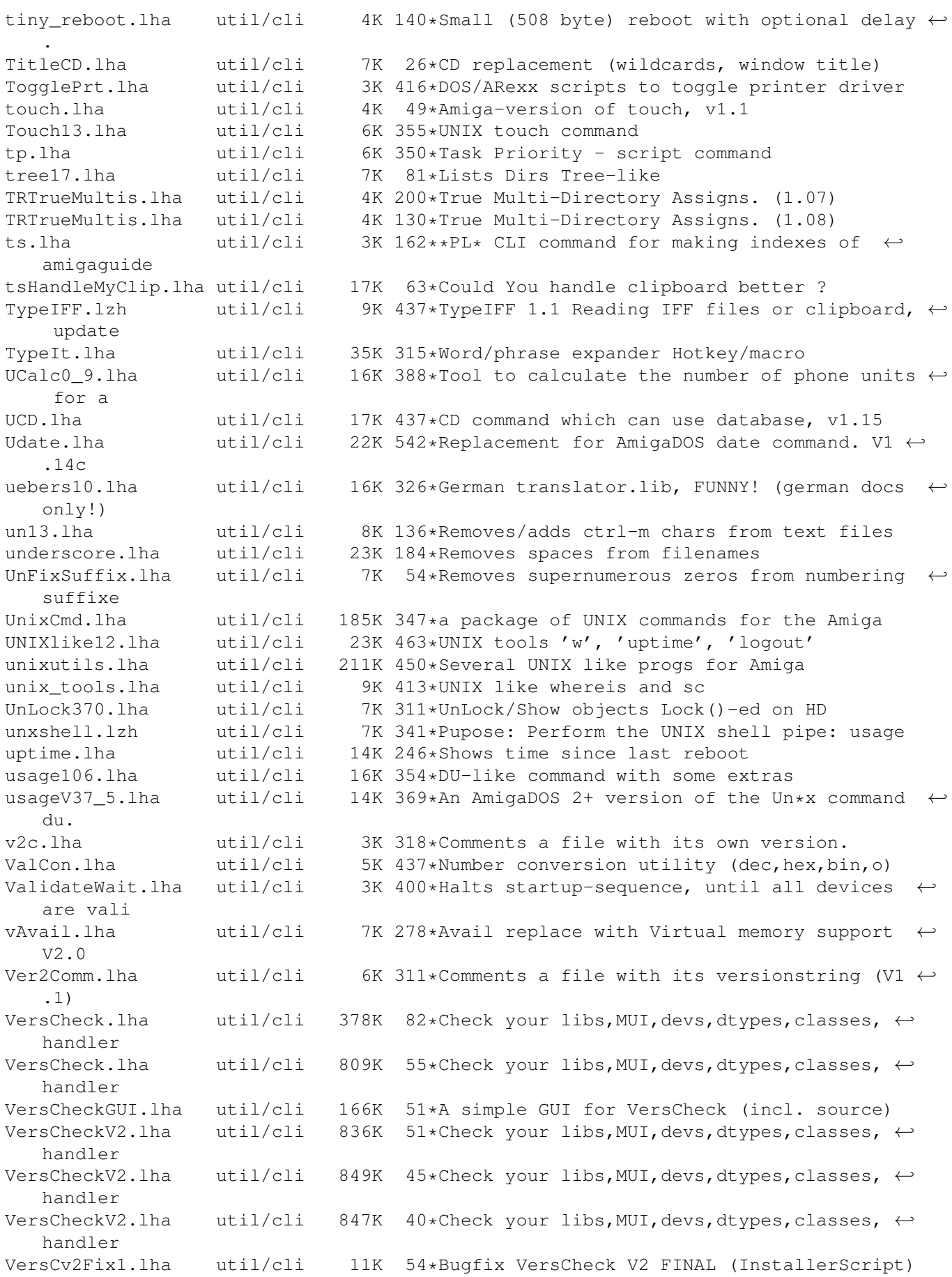

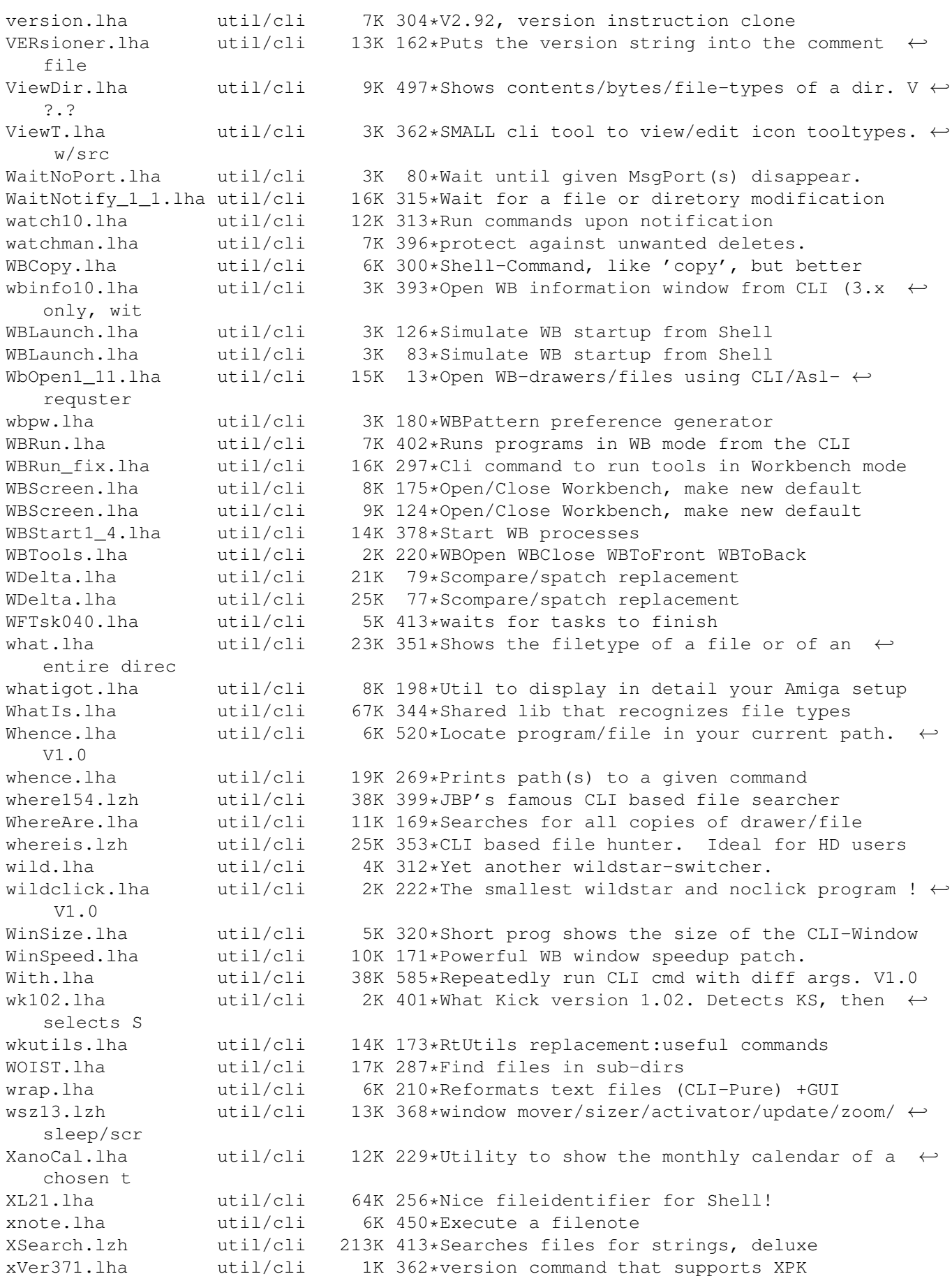

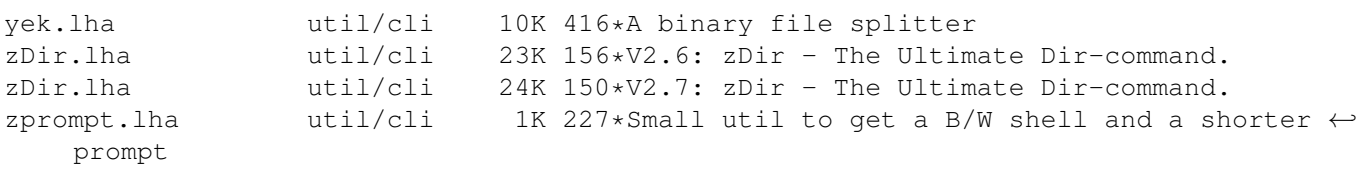